## SAP ABAP table TJH79 {IS-M/AM: Calculation Ad Type}

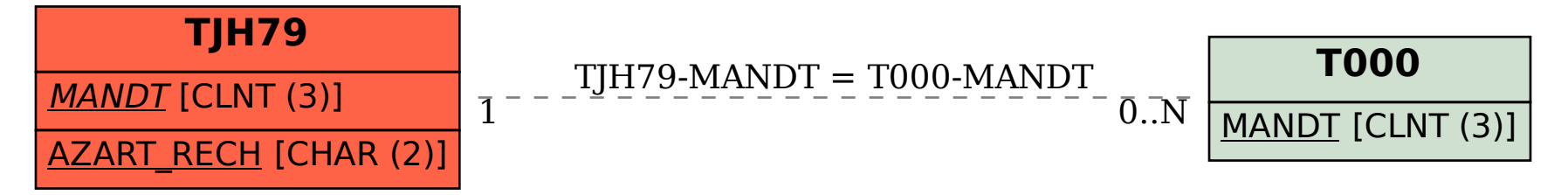